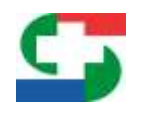

 **Fecha: 05/12/2019**

Ī

## **INSTRUCTIVO PARA EL LLENADO DEL FORMULARIO DE SOLICITUD DE USUARIO**

El formulario de habilitación de usuario es **ÚNICO**, independientemente de los permisos que se desean solicitar; el mismo contiene 3 grandes grupos de datos a saber: datos generales, autorizaciones y declaración jurada.

Los datos consignados en la solicitud tienen carácter de declaración jurada.

# SOLICITUD DE USUARIO

SISTEMA INFORMÁTICO DE GESTIÓN DEL SENACSA SISTEMA DE ATENCIÓN DE EXPEDIENTES DEL SENACSA

Por el presente documento, solicito al Servicio Nacional de Calidad y Salud Animal (SENACSA) el acceso y utilización del Sistema Informático, conforme a los siguientes datos proveídos bajo declaración jurada.

Fecha de solicitud: Día Año Mes

1. **Datos generales:** Se consigna la información general de quien solicita el usuario Solamente en caso de que la solicitud sea a efectos de habilitar usuario para guía electrónica o guía/cota digital, se ha de marcar si se trata de una persona física o jurídica.

1.1.-Tipo de usuario

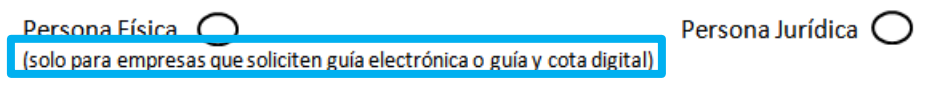

De acuerdo al tipo de acceso que ha de requerir el usuario, se ha de marcar el mismo; en caso de que los permisos solicitados no figuren entre los propuestos, se ha de marcar "otro" y en las líneas "especificar" se describirán los accesos que se necesitan para utilizar el Sistema Informático.

Se puede marcar más de un tipo de acceso. Ej.: Jefe de Unidad Zonal, SAES Mesa de Entrada y SAES Gerenciador de Expedientes a la vez y en una única solicitud.

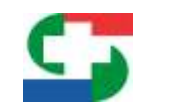

TYMBA RESÄIHA IPORÄMBYRÄ **CALIDAD Y SALUD ANIMAL** 

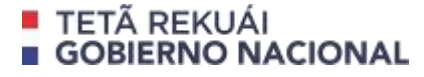

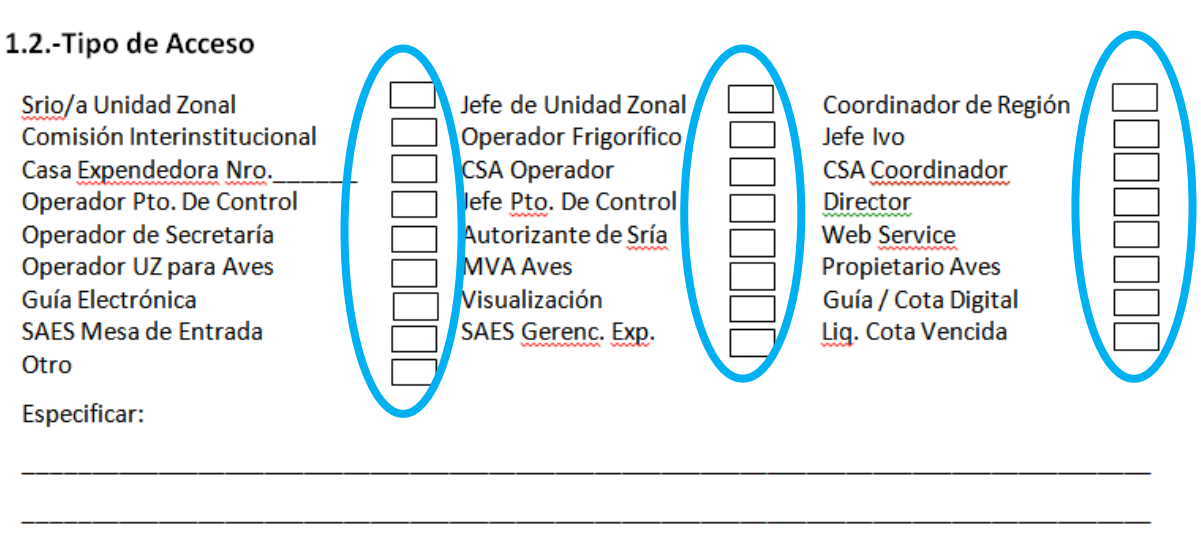

Toda vez que el solicitante sea una persona física, deben completarse los siguientes datos adjuntando copia de cédula de identidad; y en caso de tratarse de usuarios de guía electrónica o guía/cota digital, se completarán los datos relacionados a Representante Legal adjuntando la documentación respaldatoria.

1.3.-Datos del solicitante - Persona Física

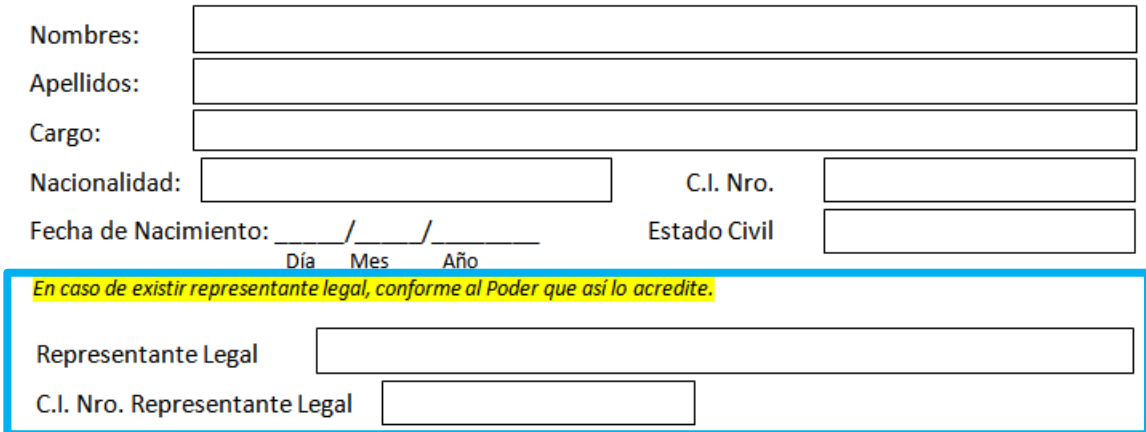

En caso de que el solicitante sea una persona jurídica, completará los datos relacionados a la misma y en relación a la información del representante legal debe ser del presidente o quien tenga la representación legal de la firma, independientemente de que exista un apoderado que tenga la potestad para realizar la tramitación de solicitud de usuario.

**SERVICIO NACIONAL DE CALIDAD Y SALUD ANIMAL**

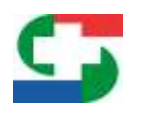

#### 1.4.-Datos del solicitante - Persona Jurídica

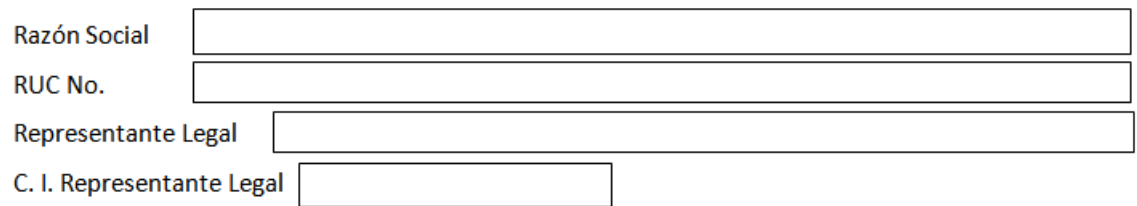

La información complementaria debe completarse debidamente, con el mayor detalle posible sin obviar datos. En caso de tratarse de un funcionario del SENACSA, es obligatorio que el correo electrónico registrado sea institucional para proceder a la habilitación del usuario.

#### 1.5. Datos complementarios

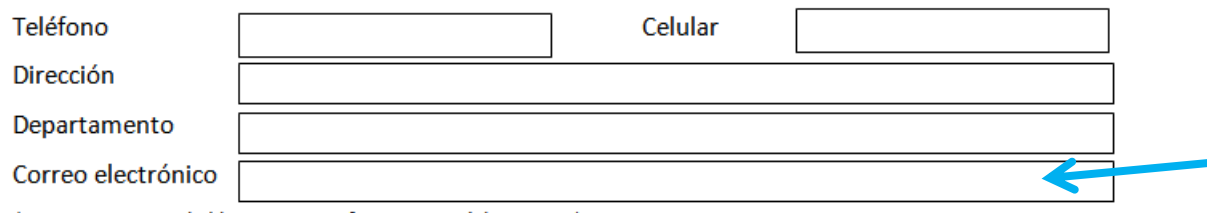

Si el objeto de la solicitud de usuario responde a la necesidad de contar con un usuario para acceder al Sistema de Atención de Expedientes del Senacsa SAES, habilitado únicamente para funcionarios de la institución, es de rigor completar debidamente todos los datos, tanto relacionados a la dirección general como la coordinación de la cual se depende jerárquicamente y la dependencia en la cual realizará sus funciones

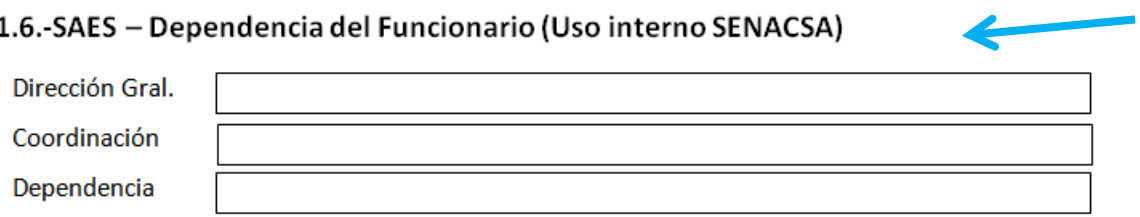

**SERVICIO NACIONAL DE CALIDAD Y SALUD ANIMAL**

<sup>(</sup>correo institucional obligatorio para funcionarios del SENACSA)

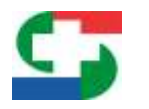

2. **Autorizaciones:** Dependiendo del alcance del usuario y sus funciones, se establecen las autorizaciones correspondientes que están debidamente identificadas con los títulos correspondientes.

### 2. Autorizaciones

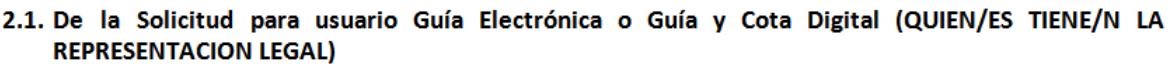

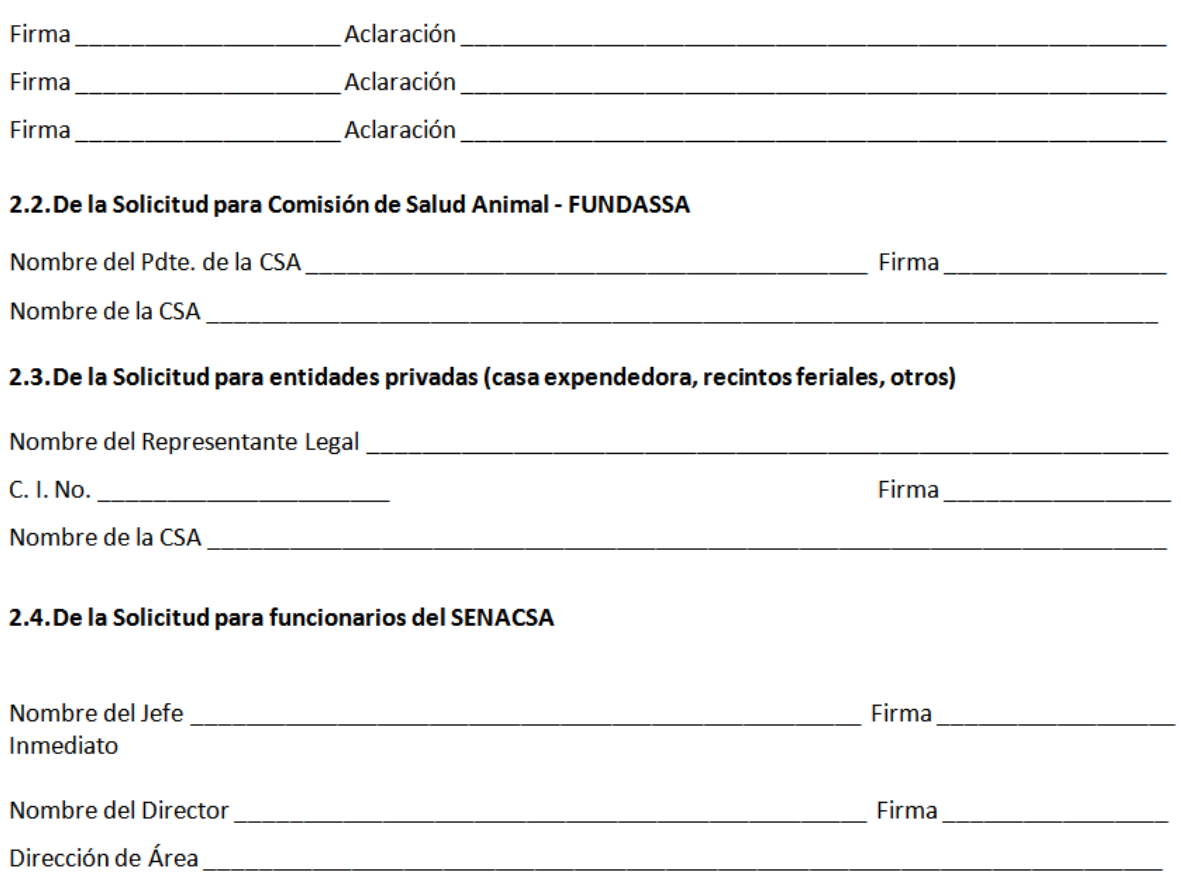

Nombre del Director Gral. Firma Dirección General

- 3. **Declaración Jurada:** Posterior al llenado correcto de la solicitud propiamente, se procederá a la firma de la declaración jurada según las cláusulas que se presentan en la misma y que han tenido parecer favorable de la Asesoría Legal del Senacsa
	- 3. DECLARACIÓN JURADA

Declaro, bajo fe de Juramento, conocer y cumplir las siguientes condiciones establecidas por el Servicio Nacional de Calidad y Salud Animal SENACSA para la utilización del Sistema Informático (SIGOR):

Al fin de la declaración jurada, el usuario solicitante debe asentar su firma, aclaración y Nro. de Cédula de Identidad.

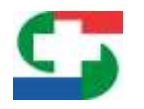

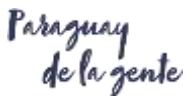

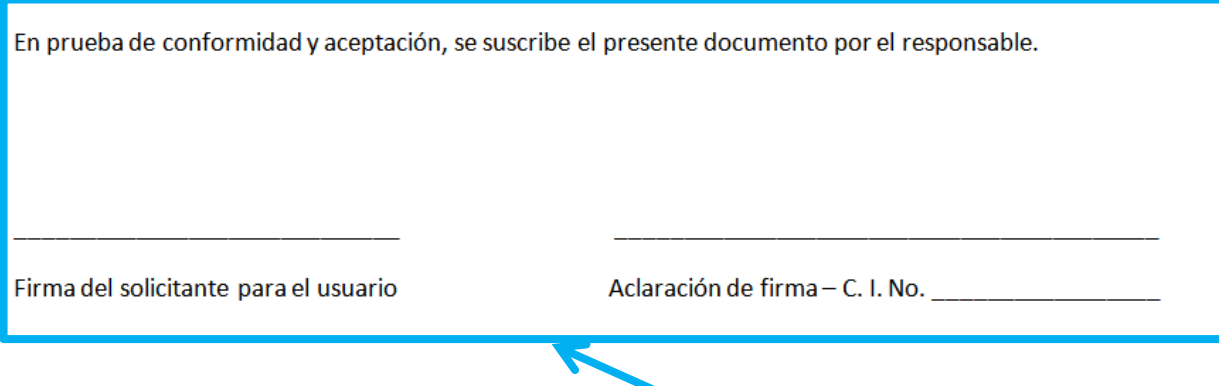

### **Otras Observaciones:**

a. Existe dentro de la solicitud de usuario, un apartado que es exclusivamente para uso de la Dirección Sigor, en el cual el usuario solicitante NO DEBE consignar ningún dato

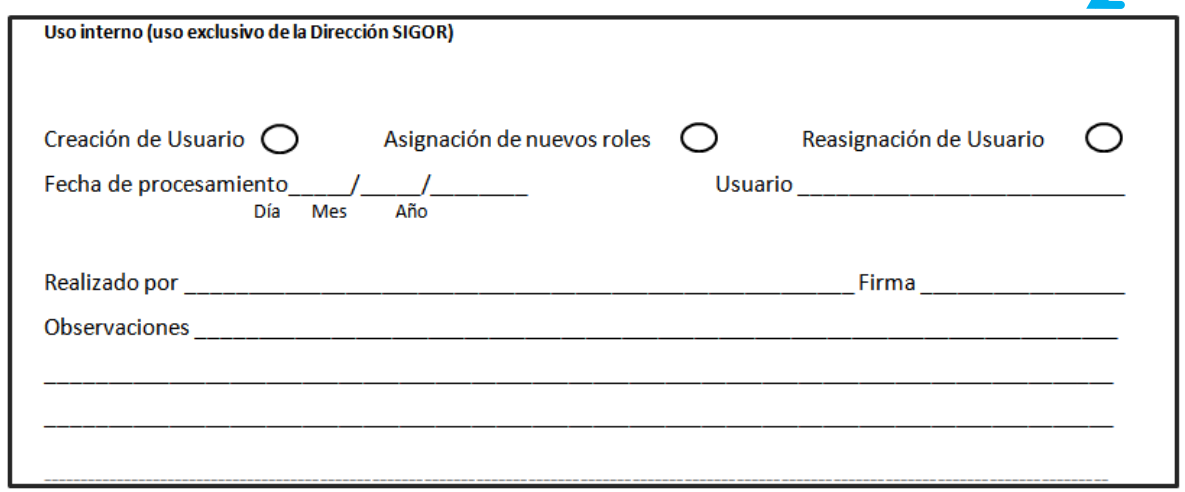

b. Al pie de cada página, se solicita firma y aclaración que debe completarse de la siguiente manera.

*Para usuarios de guía electrónica y guía/cota digital,* la firma y aclaración del usuario o en su defecto del apoderado. *Para otros usuarios,* la media firma del usuario y del autorizante con la aclaración correspondiente. Firma Usuario: Aclaración Usuario: Firma Autorizante: Aclaración Autoriz.: